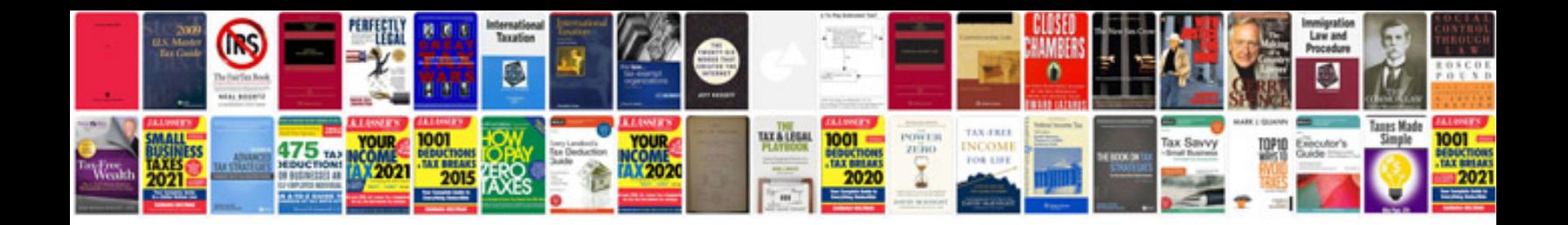

**Postdoc cv format** 

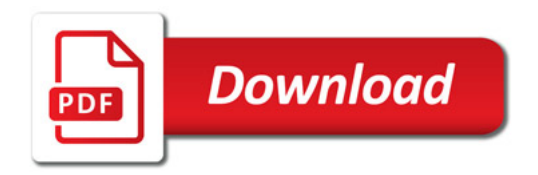

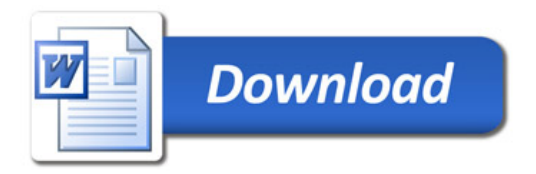